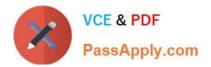

# E\_BW4HANA207<sup>Q&As</sup>

SAP Certified Application Specialist - SAP BW/4HANA 2.0 Delta

## Pass SAP E\_BW4HANA207 Exam with 100% Guarantee

Free Download Real Questions & Answers PDF and VCE file from:

https://www.passapply.com/e\_bw4hana207.html

### 100% Passing Guarantee 100% Money Back Assurance

Following Questions and Answers are all new published by SAP Official Exam Center

Instant Download After Purchase

- 100% Money Back Guarantee
- 😳 365 Days Free Update
- 800,000+ Satisfied Customers

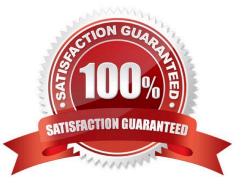

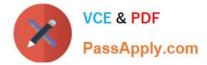

#### **QUESTION 1**

Which features have been removed from SAP BW/4HANA compared to SAP BW powered by SAP HANA? Note: There are 2 correct answers to this question.

- A. Analysis Process Designer (TC: RSANWB)
- B. Analysis Authorizations (TC: RSECADMIN)
- C. Customer Exit variable using RSR00001 (TC: CMOD)
- D. Modeling option of secondary indices for DataStore objects (advanced)

Correct Answer: AC

#### **QUESTION 2**

A customer uses an SAP BW 7.5 system powered by SAP HANA with the SAP BW/4HANA Starter Addon.

The system mode is set to ""B4H mode"".

How will the system be affected?

- A. 3.x Data Flows can still be used if they are registered in the whitelist
- B. Semantically Partitioned Objects (SPOs)can be maintained with the SAP BW/4HANA Modeling U Tools
- C. SAP BW/4HANA Modeling Tools are needed to maintain BW Queries
- D. MultiProviders are automatically converted into CompositeProviders

Correct Answer: C

#### **QUESTION 3**

You create a DataStore object (advanced)with only the setting ""Sraging DataStore Object"" and ""Reporting-Enabled"" selected.

Which table or combination of tables is used when data is extracted from this DataStore object (advanced) in a data flow?

- A. The union of the Inbound table and the Changelog table
- B. The union of the Inbound table and the Active Data table
- C. Inbound table only
- D. Active Data table only

Correct Answer: D

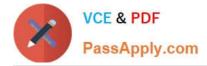

#### **QUESTION 4**

From an SAP BW/4HANA perspective, what is the difference between SAP HANA Smart Data Access (SDA) and SAP HANA Smart Data Integration (SID)?

Note: There are 2 correct answers to this question.

A. SDI provides options for data replication in real-time, while SDA does NOT provide this capability.

B. SDA is integrates into the SAP HANA Indexserver while you need to setup an additional SAP 1-1 HANA Data Provisioning server for SDI.

C. SAP BW/4HANA DataSources of source system type "SAP HANA" can connect to SDA sources, U but NOT to SDI sources.

D. SAP BW/4HANA Open ODS View can be modelled on SDI sources, but NOT on SDA sources.

#### Correct Answer: BD

#### **QUESTION 5**

Which SAP HANA XS classic information view can you convert directly into an SAP HANA HDI Calculation View?

- A. SAP HANA Calculation View (scripted)
- B. SAP HANA Analytic View
- C. SAP HANA Attribute View
- D. SAP HANA Calculation View (graphical)

Correct Answer: D

Latest E BW4HANA207 Dumps E BW4HANA207 Study Guide

E BW4HANA207 Braindumps